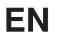

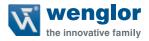

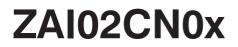

**Connection Boxes** 

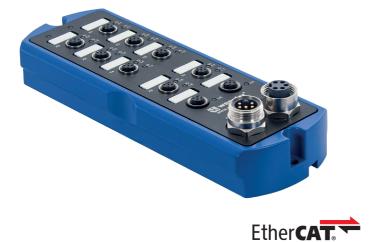

**Operating Instructions** 

Available as PDF file only Revision level: 14.07.2016 Version: 2.0.0 www.wenglor.com

# **Table of Contents**

| 1. | Gen    | eral                                           | 4  |
|----|--------|------------------------------------------------|----|
|    | 1.1    | Information Concerning these Instructions      | 4  |
|    | 1.2    | Explanations of Symbols                        | 4  |
|    | 1.3    | Limitation of Liability                        | 5  |
|    | 1.4    | Copyrights                                     | 5  |
| 2. | For    | Your Safety                                    | 6  |
|    | 2.1    | Use for Intended Purpose                       | 6  |
|    | 2.2    | Use for Other than the Intended Purpose        | 7  |
|    | 2.3    | Personnel Qualifications                       | 7  |
|    | 2.4    | Modification of Products                       | 7  |
|    | 2.5    | General Safety Precautions                     | 7  |
|    | 2.6    | Approvals and IP Protection                    | 8  |
| 3. | Tech   | nnical Data                                    | 8  |
|    | 3.1    | Housing Dimensions                             | 9  |
|    | 3.2    | Wiring Diagram                                 |    |
|    | 3.3    | Accessory Products                             | 11 |
|    | 3.4    | System Layout                                  |    |
|    | 3.5    | Scope of Delivery                              | 14 |
| 4. | Tran   | sport and Storage                              | 14 |
|    | 4.1    | Transport                                      | 14 |
|    | 4.2    | Storage                                        |    |
| 5. | Inst   | allation and Electrical Connection             | 15 |
|    | 5.1    | System Overview                                |    |
|    | 5.2    | Installation                                   |    |
|    | 5.3    | Electrical Connection                          |    |
|    |        | 5.3.1 Functional Earth                         |    |
|    | 5.4    | Port Assignments                               |    |
|    |        | 5.4.1 Industrial Ethernet Cable                |    |
|    |        | 5.4.2 Connecting Digital Sensors and Actuators |    |
|    | 5.5    | Diagnostics                                    | 20 |
| 6. | Initia | al Start-Up                                    | 20 |
|    | 6.1    | LED Display, EtherCAT                          | 21 |
|    | 6.2    | Operation at a Controller                      |    |

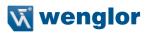

| 7.  | Deta | ailed Description of the Object Directory for EtherCAT | 23 |
|-----|------|--------------------------------------------------------|----|
|     | 7.1  | Communication Profile Area                             | 23 |
|     | 7.2  | Device Profile Area                                    | 24 |
|     | 7.3  | Manufacturer-Specific Area                             | 25 |
|     | 7.4  | Device status                                          |    |
|     | 7.5  | Port Allocation                                        | 26 |
|     | 7.6  | EtherCAT State, Machine                                |    |
| 8.  | Web  | -Based Configuration                                   |    |
|     | 8.1  | Accessing the Administration Interface                 | 27 |
|     | 8.2  | Overview Page                                          | 29 |
|     | 8.3  | Page Layout                                            |    |
|     | 8.4  | Device, General                                        | 31 |
|     | 8.5  | Device Settings                                        | 32 |
|     | 8.6  | Settings for Digital I/O Ports                         | 34 |
| 9.  | Mair | ntenance Instructions                                  | 36 |
| 10. | Prop | per Disposal                                           | 36 |
| 11. | Арр  | endix                                                  | 37 |
|     | 11.1 | List of Abbreviations                                  |    |
|     | 11.2 | Change Index, Operating Instructions                   |    |
|     | 11.3 | EU Declaration of Conformity                           |    |

# 1. General

## 1.1 Information Concerning these Instructions

- These instructions apply to products ZAI02CN01 and ZAI02CN02
- They make it possible to use the product safely and efficiently.
- These instructions are an integral part of the product and must be kept on hand for the entire duration of its service life.
- Local accident prevention regulations and national work safety regulations must be complied with as well.
- The product is subject to further technical development, and thus the information contained in these operating instructions may also be subject to change. The current version can be found at www.wenglor.com in the product's separate download area.

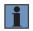

#### NOTE:

The operating instructions must be read carefully before using the product and must be kept on hand for later reference.

## 1.2 Explanations of Symbols

- · Safety precautions and warnings are emphasized by means of symbols and attention-getting words
- · Safe use of the product is only possible if these safety precautions and warnings are adhered to
- The safety precautions and warnings are laid out in accordance with the following principle:

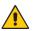

#### ATTENTION-GETTING WORD!

Type and Source of Danger!

- Possible consequences in the event that the hazard is disregarded.
- Measures for averting the hazard.

The meanings of the attention-getting words, as well as the scope of the associated hazards, are listed below.

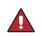

#### DANGER!

This word indicates a hazard with a high degree of risk which, if not avoided, results in death or severe injury.

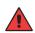

#### WARNING!

This word indicates a hazard with a medium degree of risk which, if not avoided, may result in death or severe injury.

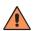

#### CAUTION!

This word indicates a hazard with a low degree of risk which, if not avoided, may result in minor or moderate injury.

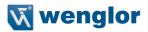

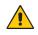

#### ATTENTION!

This word draws attention to a potentially hazardous situation which, if not avoided, may result in property damage.

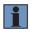

#### NOTE:

A note draws attention to useful tips and suggestions, as well as information regarding efficient, error-free use.

## 1.3 Limitation of Liability

- The product has been developed in consideration of the current state-of-the-art and applicable standards and guidelines. Subject to change without notice. A valid declaration of conformity can be accessed at www.wenglor.com in the product's separate download area.
- wenglor sensoric elektronische Geräte GmbH (hereinafter referred to as "wenglor") excludes all liability in the event of:
  - · Non-compliance with the instructions
  - · Use of the product for purposes other than those intended
  - · Use by untrained personnel
  - · Use of unapproved replacement parts
  - · Unapproved modification of products
- These operating instructions do not include any guarantees from wenglor with regard to the described procedures or specific product characteristics.
- wenglor assumes no liability for printing errors or other inaccuracies contained in these operating instructions, unless wenglor was verifiably aware of such errors at the point in time at which the operating instructions were prepared.

## 1.4 Copyrights

- · The contents of these instructions are protected by copyright law.
- · All rights are reserved by wenglor
- Commercial reproduction or any other commercial use of the provided content and information, in particular graphics and images, is not permitted without previous written consent from wenglor.

# 2. For Your Safety

## 2.1 Use for Intended Purpose

#### **Connection Boxes**

Connection Boxes are used to reduce wiring effort in systems with many sensors/actuators, and to link them to an Industrial Ethernet network. The digital inputs and outputs can be addressed and evaluated directly via the network.

This product can be used in the following industry sectors:

- · Special machinery manufacturing
- · Heavy machinery manufacturing
- · Logistics
- Automotive industry
- Food industry
- · Packaging industry
- · Pharmaceuticals industry
- · Clothing industry
- · Plastics industry
- Woodworking industry
- · Consumer goods industry
- · Paper industry
- · Electronics industry
- · Glass industry
- · Steel industry
- · Printing industry
- · Aviation industry
- Construction industry
- · Chemicals industry
- · Agriculture industry
- · Alternative energy
- Raw materials extraction

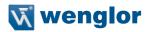

## 2.2 Use for Other than the Intended Purpose

- Not a safety component in accordance with 2006/42/EC (Machinery Directive)
- The product is not suitable for use in potentially explosive atmospheres.
- The product may only be used with accessories supplied or approved by wenglor, or combined with approved products. A list of approved accessories and combination products can be accessed at www. wenglor.com on the product detail page.

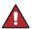

#### DANGER!

Risk of personal injury or property damage in case of use for other than the intended purpose!

Use for other than the intended purpose may lead to hazardous situations. Observe instructions regarding use for intended purpose.

## 2.3 Personnel Qualifications

- Suitable technical training is a prerequisite.
- In-house electronics training is required.

**DANGER!** 

Trained personnel who use the product must have uninterrupted access to the operating instructions.

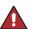

Risk of personal injury or property damage in case of incorrect initial start-up and maintenance!

Personal injury and damage to equipment may occur.

· Adequate training and gualification of personnel.

## 2.4 Modification of Products

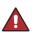

#### DANGER!

Risk of personal injury or property damage if the product is modified! Personal injury and damage to equipment may occur. Non-observance may result in loss of the CE marking and the guarantee may be rendered null and void.

· Modification of the product is impermissible.

## 2.5 General Safety Precautions

#### NOTE!

• These instructions are an integral part of the product and must be kept on hand for the entire duration of its service life.

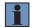

- In the event of possible changes, the respectively current version of the operating instructions can be accessed at www.wenglor.com in the product's separate download area.
  - · Read the operating instructions carefully before using the product.
  - · Protect the Connection Box against contamination and mechanical influences.

## 2.6 Approvals and IP Protection

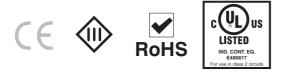

# 3. Technical Data

| Article Number                               | ZAI02CN01             | ZAI02CN02   |
|----------------------------------------------|-----------------------|-------------|
| Supply power                                 | 18 to 32 V DC         |             |
| Max. device current consumption *            | 0.1 A                 |             |
| Max. system current consumption **           | 1.8                   | 3 A         |
| Temperature range                            | -25 to                | 60° C       |
| Voltage drop, switching outputs              | < 2                   | .5 V        |
| Max. Switching current, switching outputs    | 0.6 A                 | 2 A         |
| Max. total current, I/O ports                | 9                     | A           |
| Sensor supply voltage (pin 1)                | 200                   | mA          |
| Inputs per DIN EN 61131-2:2003               | Тур                   | e 2         |
| Digital I/O ports short-circuit proof        | Ye                    | es          |
| Digital I/O ports overload proof             | Ye                    | es          |
| Digital I/O ports reverse polarity protected | Ye                    | es          |
| Number of standard I/O pins                  | 1                     | 6           |
| Housing material                             | Aluminum              |             |
| Weight                                       | 110                   | 10 g        |
| Protection                                   | IP                    | 67          |
| Connector type, power                        | ", 5                  | -pin        |
| Connector type, Industrial Ethernet ports    | M12×1, 4-p            | in, D coded |
| Connector type, I/O ports                    | M12×1, 4-pin, A coded |             |
| Number of Industrial Ethernet ports          | 2                     |             |
| Number of I/O ports                          | 8                     |             |
| Transmission speed                           | 100 Mbit/s            |             |
| Transmission mode                            | Full duplex           |             |
| Webserver                                    | Ye                    | es          |
| EoE – Ethernet over EtherCAT                 | Yes                   | Yes         |
| Auto-crossover                               | Yes                   |             |
| Auto-negotiating                             | Yes                   |             |
| Auto-polarity                                | Yes                   |             |
| Protection class                             | III                   |             |
| Interface                                    | EtherCAT              |             |

\* Maximum intrinsic current consumption of the product without additional consuming devices

\*\* Maximum intrinsic current consumption of the product with additional consuming devices

Fully allocation of all digital I/O ports with sensor supply power (without outputs)

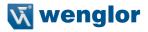

The following table specifies the tightening torques of the plugs and mounting options in order to assure compliant, error-free operation:

| Connector Type          | Tightening Torque (Nm) |
|-------------------------|------------------------|
| M12                     | 0.4                    |
| 7/8" plug               | 1.5                    |
| FE ground strap         | 2.2 ± 0.2              |
| Connection Box mounting | 4.0 ± 0.2              |

## 3.1 Housing Dimensions

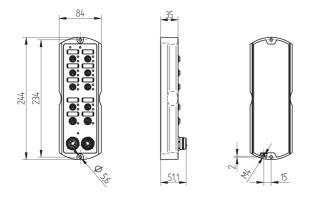

## 3.2 Wiring Diagram

#### 53

Socket 1

Suitable Plug: 2

| Pin | Function |
|-----|----------|
| 1   | +24 V DC |
| 2   | I/O      |
| 3   | GND      |
| 4   | I/O      |
| 5   |          |

Socket 2

| Suitable Plug: | 51 |
|----------------|----|
|                |    |

| Pin | Function | In/<br>Out |
|-----|----------|------------|
| 1   | TxD (+)  | Out        |
| 2   | RxD (+)  | In         |
| 3   | TxD (-)  | Out        |
| 4   | BxD(-)   | In         |

Socket 3

Suitable Plug: 77 78

| Pin | Function                            |
|-----|-------------------------------------|
| 1   | 0 V DC                              |
| 2   | 0 V DC                              |
| 3   | ŧ                                   |
| 4   | +24 V DC U <sub>System/Sensor</sub> |
| 5   | +24 V DC U <sub>Digital I/O</sub>   |

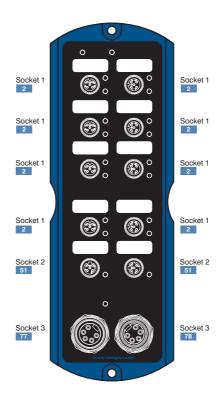

#### Legend

| Legend  |                                      |         |
|---------|--------------------------------------|---------|
| +       | Supply Voltage +                     |         |
| -       | Supply Voltage 0 V                   |         |
| ~       | Supply Voltage (AC Voltage)          |         |
| А       | Switching Output (NC                 | 0)      |
| Ā       | Switching Output (NC                 | )       |
| V       | Contamination/Error Output (NC       | 0)      |
| V       | Contamination/Error Output (NC       | )       |
| E       | Input (analog or digital)            |         |
| Т       | Teach Input                          |         |
| Z       | Time Delay (activation)              |         |
| S       | Shielding                            |         |
| RxD     | Interface Receive Path               |         |
| TxD     | Interface Send Path                  |         |
| RDY     | Ready                                |         |
| GND     | Ground                               |         |
| CL      | Clock                                |         |
| E/A     | Output/Input programmable            |         |
| ۲       | IO-Link                              |         |
| PoE     | Power over Ethernet                  |         |
| IN      | Safety Input                         |         |
| OSSD    | Safety Output                        |         |
| Signal  | Signal Output                        |         |
| BI_D+/- | Ethernet Gigabit bidirect. data line | e (A-D) |
| ENIG    | Encoder 0-pulse 0-0 (TTL)            |         |

ENtrs4zz Encoder 0-pulse 0-0 (TTL)

| PT       | Platinum measuring resistor  |
|----------|------------------------------|
| nc       | not connected                |
| U        | Test Input                   |
| Ū        | Test Input inverted          |
| W        | Trigger Input                |
| 0        | Analog Output                |
| 0-       | Ground for the Analog Output |
| BZ       | Block Discharge              |
| Anv      | Valve Output                 |
| а        | Valve Control Output +       |
| b        | Valve Control Output 0 V     |
| SY       | Synchronization              |
| E+       | Receiver-Line                |
| S+       | Emitter-Line                 |
| ÷        | Grounding                    |
| SnR      | Switching Distance Reduction |
| Rx + / - | Ethernet Receive Path        |
| Tx+/-    | Ethernet Send Path           |
| Bus      | Interfaces-Bus A(+)/B(-)     |
| La       | Emitted Light disengageable  |
| Mag      | Magnet activation            |
| RES      | Input confirmation           |
| EDM      | Contactor Monitoring         |
| ENARS422 | Encoder A/Ā (TTL)            |
|          |                              |

ENBRS422 Encoder B/B (TTL)

| ENa    | Encoder A           |
|--------|---------------------|
| ENв    | Encoder B           |
| Amin   | Digital output MIN  |
| Амах   | Digital output MAX  |
| Аок    | Digital output OK   |
| SY In  | Synchronization In  |
| SY OUT | Synchronization OUT |
| Олт    | Brightness output   |
| м      | Maintenance         |
|        |                     |

#### Wire Colors according to DIN IEC 757

| BK   | Black        |
|------|--------------|
| BN   | Brown        |
| RD   | Red          |
| OG   | Orange       |
| YE   | Yellow       |
| GN   | Green        |
| BU   | Blue         |
| VT   | Violet       |
| GY   | Grey         |
| WH   | White        |
| PK   | Pink         |
| GNYE | Green/Yellow |

GNYE Green/Yellow

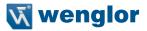

## 3.3 Accessory Products

wenglor can provide you with suitable connector technology for your Connection Box.

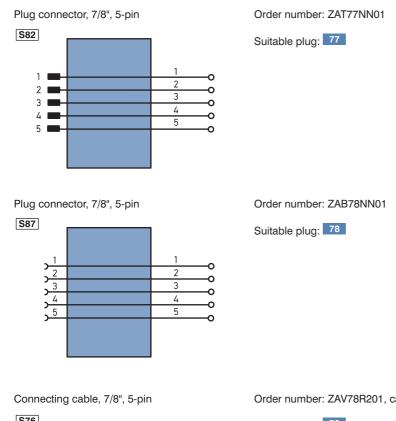

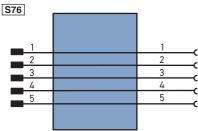

Order number: ZAV78R201, cable length: 2 m

Suitable plug: 78

Connecting cable, 7/8", 5-pin

Order number: ZAS78R601, cable length: 10 m

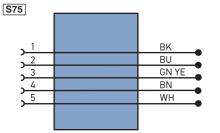

Suitable plug: 78

RJ45 Plug connector, 8-pin

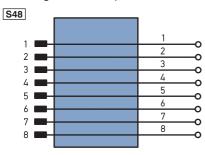

Order number: ZAT45NN01

Suitable plug: 45

Plug connector, M12×1, 4-pin

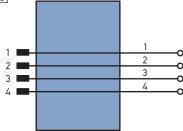

Order number: ZAT51NN01

Suitable plug: 51

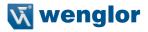

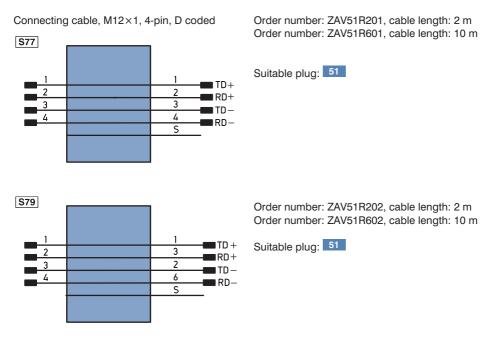

#### 2 Connection cables

M12×1, 4-pin, available in various lengths for connecting sensors/actuators.

## 3.4 System Layout

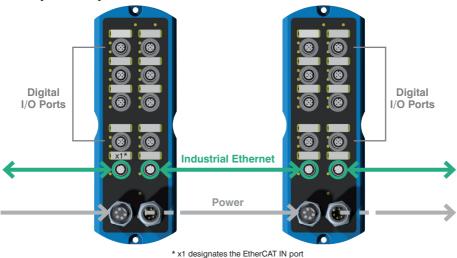

## 3.5 Scope of Delivery

- ZAI02CN0x
- Quick-start guide
- Mounting kit consisting of mounting screws, FE ground strap, washers, 7/8" and M12 cover caps and name plates for the ports

# 4. Transport and Storage

## 4.1 Transport

Upon receipt of shipment, inspect the goods for damage in transit. In the case of damage, conditionally accept the package and notify the manufacturer of the damage. Then return the device making reference to damage in transit.

## 4.2 Storage

The following points must be taken into condition with regard to storage:

- Do not store the product outdoors
- Store the product in a dry, dust-free place
- · Protect the product against mechanical impacts
- · Protect the product against exposure to direct sunlight

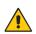

#### ATTENTION!

Risk of property damage in case of improper storage!

- The product may be damaged.
- Comply with storage instructions.

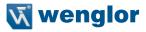

# 5. Installation and Electrical Connection

## 5.1 System Overview

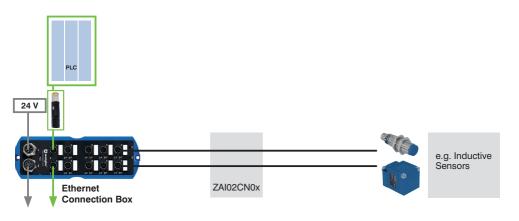

| Order<br>Number        | Description                                       | Cable<br>Length | Plug<br>Pattern |
|------------------------|---------------------------------------------------|-----------------|-----------------|
| ZAV51R201<br>ZAV51R601 | Connection cable<br>4-pin M12×1 plug on both ends | 2 m<br>10 m     |                 |
| ZAV51R202<br>ZAV51R602 | Connection cable<br>M12×1 plug, 4-pin, RJ45 plug  | 2 m<br>10 m     |                 |
| ZAT51NN01              | Plug connector<br>M12×1, 4-pin, field wireable    | _               |                 |
| ZAT45NN01              | Plug connector<br>RJ45, 8-pin, field wireable     | _               | 12345678        |

|     | Order Number | Description                                     | Cable<br>Length | Plug<br>Pattern                                                                                                    |
|-----|--------------|-------------------------------------------------|-----------------|----------------------------------------------------------------------------------------------------|
| No. | ZAV78R201    | Connection cable<br>7/8" plug, socket, 5-pin    | 2 m             | $\begin{array}{c} 3 \textcircled{0} \\ 4 \textcircled{0} \\ 5 \textcircled{0} \\ 1 \end{array} \begin{array}{c} 2 \\ 0 \\ 0 \\ 1 \\ 0 \\ 0 \\ 0 \\ 0 \\ 0 \\ 5 \\ 0 \\ 0 \\ 5 \\ 0 \\ 0$                                                                                                    |
|     | ZAS78R601    | Connector Cable<br>7/8", socket, 5-pin          | 10 m            | $2 \bigcirc \bigcirc \bigcirc \bigcirc \bigcirc 4 \\ \bigcirc \bigcirc \bigcirc \bigcirc \bigcirc 5 \\ 1 \bigcirc \bigcirc 5 \\ 0 \bigcirc \bigcirc 5 \\ 0 \bigcirc \bigcirc 5 \\ 0 \bigcirc \bigcirc 5 \\ 0 \bigcirc \bigcirc 5 \\ 0 \bigcirc \bigcirc 0 \\ 0 \bigcirc 0 \\ 0 @ 0 \\ 0 @ 0 \\ 0 $ |
|     | ZAT77NN01    | Plug connector<br>7/8", 5-pin, field wireable   |                 |                                                                                                    |
|     | ZAB78NN01    | Socket connector<br>7/8", 5-pin, field wireable | _               |                                                                                                    |

|                | Description                       | Cable<br>Length                 | Plug<br>Pattern                                                                                                    |
|----------------|-----------------------------------|---------------------------------|----------------------------------------------------------------------------------------------------|
| Standard cable | Connection cables<br>M12×1, 4-pin | Various<br>lengths<br>available | $\begin{array}{c} 4 \\ \bullet \\ \bullet \\ 1 \\ \bullet \\ \end{array} \begin{array}{c} 3 \\ \bullet \\ 0 \\ 2 \\ \end{array} \begin{array}{c} 3 \\ \circ \\ \circ \\ 0 \\ 0 \\ 0 \\ \end{array} \begin{array}{c} 4 \\ \bullet \\ 0 \\ 0 \\ \end{array} \begin{array}{c} 4 \\ \bullet \\ 0 \\ 0 \\ \end{array} \begin{array}{c} 4 \\ \bullet \\ 0 \\ 0 \\ \end{array} \begin{array}{c} 4 \\ \bullet \\ 0 \\ 0 \\ \end{array} \begin{array}{c} 4 \\ \bullet \\ 0 \\ 0 \\ \end{array} \begin{array}{c} 4 \\ \bullet \\ 0 \\ 0 \\ \end{array} \begin{array}{c} 4 \\ \bullet \\ 0 \\ 0 \\ \end{array} \begin{array}{c} 4 \\ \bullet \\ 0 \\ 0 \\ \end{array} \begin{array}{c} 4 \\ \bullet \\ 0 \\ 0 \\ \end{array} \begin{array}{c} 4 \\ \bullet \\ 0 \\ 0 \\ \end{array} $ |

## 5.2 Installation

- Protect the product against contamination during installation
- Observe all applicable electrical and mechanical regulations, standards, and safety rules
- Protect the product against mechanical influences
- Make sure that the Connection Box is mounted in a mechanically secure fashion.
- Specified torque values must be complied with (see "3. Technical Data" on page 8).
- The product is laid out for use in industrial applications. Industrial environments are distinguished by the fact that power consumers are not connected directly to the public low-voltage mains. Additional measures must be implemented for use in residential, business and commercial environments.

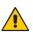

#### ATTENTION!

Risk of property damage in case of improper installation!

The product may be damaged.

· Comply with installation instructions.

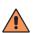

#### CAUTION!

#### Risk of personal injury or property damage during installation!

Personal injury and damage to the product may occur.

• Ensure a safe installation environment.

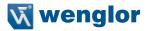

## 5.3 Electrical Connection

• The Connection Box must be connected to 18 to 32 V DC (see "3.2 Wiring Diagram" on page 10).

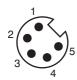

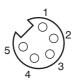

| Power In      |       |                            | Power Out     |       |
|---------------|-------|----------------------------|---------------|-------|
| 0 V           | Pin 1 |                            | 0 V           | Pin 1 |
| 0 V           | Pin 2 |                            | 0 V           | Pin 2 |
| Ę             | Pin 3 |                            | €⊓            | Pin 3 |
| 24 V max. 9 A | Pin 4 | U <sub>System/Sensor</sub> | 24 V max. 9 A | Pin 4 |
| 24 V max. 9 A | Pin 5 | U <sub>Digital I/O</sub>   | 24 V max. 9 A | Pin 5 |

The 7/8" plug is laid out for a maximum current value of 9 A per pin. This must be taken into consideration when looping supply power through.

The Connection Box must be connected to supply voltage within a range of 18 to 32 V DC.  $U_{System/Sensor}$  supplies the Connection Box and all connected sensors with voltage, and  $U_{Digital I/O}$  is used to supply voltage to the digital I/O ports.

Voltage from U<sub>System/Sensor</sub> must not be switched off during operation, and thus may not be connected via the emergency off circuit, because the Connection Box would otherwise no longer be able to participate in communication.

# In any event, it must be assured that supply voltage – measured at the most distant user – is no less than 18 V DC from a system power supply standpoint.

To be observed in the feedback mode:

If digital I/O power supply is combined with power supply for the Connection Box, there's a risk that communication could be interrupted in the event of a short-circuit at the I/O devices.

## 5.3.1 Functional Earth

The FE terminal is located at the bottom front edge of the Connection Box. In order to assure proper functioning in accordance with the EMC requirements specified in the data sheet, we recommend using our ground strap, which is included in the scope of delivery (see "3. Technical Data" on page 8 regarding tightening torque).

## 5.4 Port Assignments

Pin and port assignments for the network and the digital I/O ports are described below.

#### 5.4.1 Industrial Ethernet Cable

wenglor offers a range of preassembled Industrial Ethernet cables. In order to assure simple and reliable wiring, we recommend using out preassembled Industrial Ethernet cables.

Pin assignments for Industrial Ethernet connection (D coded):

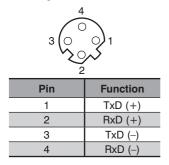

#### NOTE!

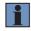

For connection to the controller, the connection cable from the controller must be connected to the Connection Box via EtherCAT port x1. Please also note that the respective downstream Connection Box must be operated via EtherCAT in port (x1). The field wireable ZAT50NN01 plug or suitable connection cables (see "6. Initial Start-Up" on page 20) can, for example, be used for these connections.

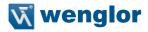

#### 5.4.2 Connecting Digital Sensors and Actuators

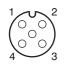

| Pin | Function                            |
|-----|-------------------------------------|
| 1   | 24 V                                |
| 2   | Freely programmable<br>input/output |
| 3   | 0 V                                 |
| 4   | Freely programmable<br>input/output |

Unused sockets must be sealed with blanking caps (included in scope of delivery). IP 67 protection cannot otherwise be assured.

Any short-circuiting at the IO pins is displayed via the website, as well as in the controller via EtherCAT. This message, which can be enabled via the device parameters, indicates that short-circuiting to ground or  $U_{Digital}$  <sub>I/O</sub> has occurred. In the event of a short-circuit at the digital I/O ports, communication is maintained with the Connection Box via PROFINET. The inputs can still be read in as well, although separate power supply for  $U_{Digital}$  tal I/O and  $U_{System/Sensor}$  is required to this end.

ZAI02CN01 and ZAI02CN02 Connection Boxes are equipped with a mechanism which protects the electronics from overheating. Both of these Connection Boxes switch the digital outputs off in the case of overtemperature, for example due to excessive current output or operation outside of the specified ambient temperature range. After a cool-down phase, the Connection Boxes are started back up again automatically. The current status can be read out via the "PROFINET" Status module

Individual output pin monitoring and overall current monitoring for digital U<sub>Digital I/O</sub> has also been integrated into the ZAI02CN02. The individual pin monitoring function detects overloading of greater that 2 A at the output pins and attempts to restart the components after a short period of time. Overall current monitoring is necessary because current of up to 4 A can be made available at each port. However, the utilized power plug has a rating of max. 9 A. This total may not be exceeded by the sum of all digital outputs. If the limit value is nevertheless violated, the Connection Box is switched to an error status and all outputs are deactivated. The Connection Box then has to be reset in order to start it back up again. Supply power must be briefly interrupted to this end.

Looping through to the power out socket is not monitored in this case, and adherence to the specified maximum current values for the power in plug must be assured by the user.

# i

NOTE!

- The Ethernet ports are equipped with overvoltage discharge protection. Internal varistors limit overvoltage to roughly 70 V.
  - The connection cables for the digital I/O ports may not exceed a length of 30 meters.

## 5.5 Diagnostics

Conduct in case of fault:

#### NOTE:

- Shut down the machine.
- With the help of the diagnostics information, analyze and eliminate the cause of error.
- If the error cannot be eliminated, please contact wenglor's support department.
- · Do not operate in case of indeterminate malfunctioning.
- The machine must be shut down if the error cannot be unequivocally clarified or reliably eliminated.

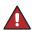

#### DANGER!

Risk of personal injury or property damage in case of non-compliance!The system's safety function is disabled. Personal injury and damage to equipment.Conduct in case of fault as specified..

# 6. Initial Start-Up

Project engineering, installation, initial start-up, maintenance and testing of the devices may only be carried out by electricians with recognized training, who are familiar with safety standards for automation technology.

All cables and accessories installed to the setup must comply with applicable safety and electromagnetic compatibility requirements and regulations, and if applicable correspond with any telecommunication terminal devices and their specifications. If damage has occurred, the product may no longer be used. The guarantee and any liability claims against the manufacturer are rendered null and void in the event of improper use.

Information regarding which cables and accessories are approved for installation is available from **www.wenglor.com** or is included in this manual.

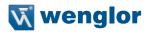

## 6.1 LED Display, EtherCAT

| The communication status indicator is identified on the Connection Box with STATUS and MS. |
|--------------------------------------------------------------------------------------------|
|--------------------------------------------------------------------------------------------|

| STATUS MS          |                      |                                                              |
|--------------------|----------------------|--------------------------------------------------------------|
| Designation        | Status               | Function                                                     |
|                    | Green off            | ESM state: initialization                                    |
| Status             | Green blinking       | ESM state: PRE-operational                                   |
|                    | Green lights up once | ESM state: SAFE-operational                                  |
|                    | Green on             | ESM state: operational                                       |
|                    | Red off              | No error                                                     |
|                    | Red on               | Application controller failure                               |
|                    | Red lights up once   | Local error                                                  |
|                    | Red lights up twice  | Process data watchdog timeout /<br>EtherCAT watchdog timeout |
|                    | Red blinking         | Red blinking, invalid configuration                          |
|                    | Off                  | —                                                            |
| MS (module status) | Green                | Operate status                                               |
|                    | Red                  | Device error                                                 |
|                    | Red blinking         |                                                              |

The LED display at the M12 sockets indicates the diagnostic status of each respective socket.

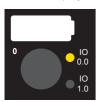

| Designation     | Status | Function |                                |
|-----------------|--------|----------|--------------------------------|
|                 | Yellow | Input    | UB to pin 2/4                  |
| IO 0.0 / IO 1.0 | reliow | Output   | Switching output to UB pin 2/4 |
|                 | Red    | Output   | Short-circuit at pin 2/4       |

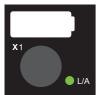

| Designation | Status          | Function                                           |  |  |
|-------------|-----------------|----------------------------------------------------|--|--|
|             | Off             | No Ethernet device has been connected to the port. |  |  |
|             | Green           | An Ethernet device is connected to the port.       |  |  |
| L/A         | Green blinking  | An Ethernet device is connected to the port        |  |  |
|             | Green billiking | and is current communicating.                      |  |  |

## 6.2 Operation at a Controller

If you want to place the device into service at a controller, please complete the following steps:

- Connect the Connection Box to supply power and, then connect it to the controller via the EtherCAT port (x1). Suitable connector technology can be found on wenglor's website.
- You'll need the EtherCAT XML device description file (ESI file, EtherCAT slave information), which can be downloaded from www.wenglor.com → Product World → Product Search ("Enter the product number") → Download

→ Device description File.

- The files should always be saved to the ESI directories of the respective master. For TwinCAT software in the "...\IO\EtherCAT\" folder in the installation folder.
- The following procedure is provided as an example (based on the TwinCAT System Manager from Beckhoff):
- The first step involves accessing the list of "real-time Ethernet compatible devices".
- After the right network card has been installed, new slave participants can be looked for under "I/O devices". If everything has been correctly configured, the slave participants are listed in the TwinCAT tree.
- The modules can then be set to the free run mode so that the local cycle functions independently of the specified master cycle.
- The process data of the individual participants can be configured during the next step.

As an example, wenglor offers brief instructions for starting up an EtherCAT device at TwinCAT® (www.wenglor.com  $\rightarrow$  Product World $\rightarrow$  Product Search (order number)  $\rightarrow$  Download  $\rightarrow$  General Instructions).

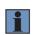

## NOTE!

Exact descriptions for various controllers and instructions for installing the files, as well as for laying out the network, can be found in the help files for each respective controller.

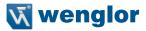

# 7. Detailed Description of the Object Directory for EtherCAT

## 7.1 Communication Profile Area

| Index | Sub-In-<br>dex | Name                                 | Data<br>Type | Access<br>Right        | PDO<br>Mapped | Default<br>Value       | Value<br>Range | Actual Value /<br>Remark                                                                             |  |  |
|-------|----------------|--------------------------------------|--------------|------------------------|---------------|------------------------|----------------|----------------------------------------------------------------------------------------------------|--|--|
| 1000h | 00h            | Device type                          | U32          | RO                     | No            | 00030191h              |                | See default value                                                                                    |  |  |
| 1008h | 00h            | Manufacturer's device name           | STRING       | RO                     | No            | ZAI02CN01<br>ZAI02CN02 |                | See default value                                                                                    |  |  |
| 1009h | 00h            | Hardware version                     | STRING       | RO                     | No            | V1.0.0                 |                | See default value                                                                                    |  |  |
| 100Ah | 00h            | Manufacturer's soft-<br>ware version | STRING       | RO                     | No            | V1.1.0                 |                | See default value                                                                                    |  |  |
| 1010h |                | Store parameters                     |              |                        |               |                        |                |                                                                                                    |  |  |
|       | 00h            | Highest sub-index supported          | U8           | RO                     | No            | 01h                    |                |                                                                                                    |  |  |
|       | 01h            | Save all parameters                  | U32          | RW                     | No            | Oh                     |                | 65766173h (little-en-<br>dian representation of<br>"save") = store<br>any other = don't<br>store     |  |  |
| 1011h |                | Restore parameters                   |              |                        |               |                        |                |                                                                                                    |  |  |
|       | 00h            | Highest sub-index supported          | U8           | RO                     | No            | 01h                    |                |                                                                                                    |  |  |
|       | 01h            | Restore parameters                   | U32          | RW                     | No            | 0h                     |                | 64616F6Ch (little-en-<br>dian representation of<br>"load") = restore<br>any other = don't<br>restore |  |  |
| 1018h |                | Identity object                      |              |                        |               |                        |                |                                                                                                    |  |  |
|       | 00h            | Highest sub-index supported          | U8           | RO                     | No            | 04h                    |                |                                                                                                    |  |  |
|       | 01h            | Vendor ID                            | U32          | RO                     | No            | 0000059Bh              |                | See default value                                                                                    |  |  |
|       | 02h            | Product code                         | U32          | RO                     | No            | 03012302h<br>03012305h |                | ZAI02CN01<br>ZAI02CN02                                                                               |  |  |
|       | 03h            | Revision number                      | U32          | RO                     | No            | 01010000h              |                | See default value                                                                                    |  |  |
|       | 04h            | Serial number                        | U32          | RO                     | No            |                        |                | See default value                                                                                    |  |  |
| 10F8h |                | Local time stamp                     | U64          | RO                     | Optional      |                        |                |                                                                                                    |  |  |
| 1600h |                | 1st receive PDO mapp                 | ing          |                        |               |                        |                |                                                                                                    |  |  |
|       | 00h            | Number of mapped application objects | U8           | W in PreOp,<br>R in OP | No            | 02h                    |                |                                                                                                    |  |  |
|       | 01h            | PDO object 1                         | U32          | W in PreOp,<br>R in OP | No            | 62000108h              |                | Map digital output, pin 2                                                                            |  |  |
|       | 02h            | PDO object 2                         | U32          | W in PreOp,<br>R in OP | No            | 62000208h              |                | Map digital output,<br>pin 4                                                                         |  |  |
| 1A00h |                | 1 <sup>st</sup> transmit PDO map     | ping         |                        |               |                        |                | 1                                                                                                    |  |  |
|       | 00h            | Number of mapped application objects | U8           | W in PreOp,<br>R in OP | No            | 03h                    | 03h -<br>07h   |                                                                                                    |  |  |
|       | 01h            | PDO object 1                         | U16          | W in PreOp,<br>R in OP | No            | 24270010h              |                | Map device status                                                                                    |  |  |
|       | 02h            | PDO object 2                         | U32          | W in PreOp,<br>R in OP | No            | 60000108h              |                | Map digital input,<br>bits 0-7                                                                       |  |  |
|       | 03h            | PDO object 3                         | U32          | W in PreOp,<br>R in OP | No            | 60000208h              |                | Map digital input,<br>bits 8-15                                                                      |  |  |

| 1C00h |     | Sync manager comm                                | unication                      | type                   |    |       |     |                                               |  |  |
|-------|-----|--------------------------------------------------|--------------------------------|------------------------|----|-------|-----|-----------------------------------------------|--|--|
|       | 00h | Number of utilized<br>sync manager chan-<br>nels | U8                             | RO                     | No | 04h   |     |                                               |  |  |
|       | 01h | Sub-index 001                                    | U8                             | RO                     | No | 01h   | 1   | 1: mailbox receive<br>(master to slave)       |  |  |
|       | 02h | Sub-index 002                                    | U8                             | RO                     | No | 02h   | 2   | 2: mailbox send<br>(slave to master)          |  |  |
|       | 03h | Sub-index 003                                    | U8                             | RO                     | No | 03h   | 0.3 | 3: process data out-<br>put (master to slave) |  |  |
|       | 04h | Sub-index 004                                    | U8                             | RO                     | No | 04h   | 0.4 | 4: process data input (slave to master)       |  |  |
| 1C12h |     | Sync manager 2 PDO assignment                    |                                |                        |    |       |     |                                               |  |  |
|       | 00h | Number of assigned<br>RPDO                       | U8                             | W in PreOp,<br>R in OP | No | 01h   |     |                                               |  |  |
|       | 01h | Sub-index 001                                    | U16                            | W in PreOp,<br>R in OP | No | 1600h |     |                                               |  |  |
| 1C13h |     | Sync manager 3 PDO                               | assignm                        | ent                    |    | · ·   |     |                                               |  |  |
|       | 00h | Number of assigned<br>TPDO                       | U8                             | W in PreOp,<br>R in OP | No | 01h   |     |                                               |  |  |
|       | 01h | Sub-index 001                                    | U16                            | W in PreOp,<br>R in OP | No | 1A00h |     |                                               |  |  |
| 1C32h |     | Sync manager 2 sync                              | Sync manager 2 synchronization |                        |    |       |     |                                               |  |  |
| 1C33h |     | Sync manager 3 sync                              | hronizati                      | on                     |    |       |     |                                               |  |  |

# 7.2 Device Profile Area

| Index | Sub-Index | Name                                                       | Data                                                      | Access | PDO    | Default | Value     | Description            |  |  |  |
|-------|-----------|------------------------------------------------------------|-----------------------------------------------------------|--------|--------|---------|-----------|------------------------|--|--|--|
|       |           |                                                            | Туре                                                      | Right  | Mapped | Value   | Range     |                        |  |  |  |
| 6000h |           | Digital input data                                         | Digital input data (see "7.5 Port Allocation" on page 26) |        |        |         |           |                        |  |  |  |
|       | 00h       | Highest sub-in-                                            | U8                                                        | RO     | No     | 02h     |           |                        |  |  |  |
|       |           | dex supported                                              |                                                           |        |        |         |           |                        |  |  |  |
|       | 01h       | Digital input pin 2                                        | U8                                                        | RO     | Yes    |         | 00h - FFh | 0 = input low or "0"   |  |  |  |
|       |           |                                                            |                                                           |        |        |         |           | 1 = input high or "1"  |  |  |  |
|       | 02h       | Digital input pin 4                                        | U8                                                        | RO     | Yes    |         | 00h - FFh | 0 = input low or "0"   |  |  |  |
|       |           |                                                            |                                                           |        |        |         |           | 1 = input high or "1"  |  |  |  |
| 6200h |           | Digital output data (see "7.5 Port Allocation" on page 26) |                                                           |        |        |         |           |                        |  |  |  |
|       | 00h       | Highest sub-in-                                            | U8                                                        | RO     | No     | 02h     | 02h       | 02h                    |  |  |  |
|       |           | dex supported                                              |                                                           |        |        |         |           |                        |  |  |  |
|       | 01h       | Digital output                                             | U8                                                        | RW     | Yes    |         | 00h - FFh | 0 = output low or "0"  |  |  |  |
|       |           | pin 2                                                      |                                                           |        |        |         |           | 1 = output high or "1" |  |  |  |
|       | 02h       | Digital output                                             | U8                                                        | RW     | Yes    |         | 00h - FFh | 0 = output low or "0"  |  |  |  |
|       |           | pin 4                                                      |                                                           |        |        |         |           | 1 = output high or "1" |  |  |  |

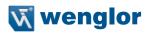

## 7.3 Manufacturer-Specific Area

| Index | Sub-Index | Name                             | Data       | Access      | PDO        | Default  | Value                 | Description                                                     |
|-------|-----------|----------------------------------|------------|-------------|------------|----------|-----------------------|-----------------------------------------------------------------|
|       |           |                                  | Туре       | Right       | Mapped     | Value    | Range                 |                                                                 |
| 2010h |           | I/O port control (               | see "7.5   | Port Alloc  | ation" on  | page 26) |                       |                                                                 |
|       | 00h       | Highest sub-in-                  | U8         | RO          | No         | 06h      |                       |                                                                 |
|       |           | dex supported                    |            |             |            |          |                       |                                                                 |
|       | 01h       | I/O direction                    | U8         | RW          | No         | 00h      | 00h - FFh             | 0 = input                                                       |
|       |           | pin 2                            |            |             |            |          |                       | 1 = output                                                      |
|       | 02h       | I/O direction                    | U8         | RW          | No         | 00h      | 00h - FFh             | 0 = input                                                       |
|       |           | pin 4                            |            |             |            |          |                       | 1 = output                                                      |
|       | 03h       | Fault action pin 2               | U8         | RW          | No         | 00h      | 00h - FFh             | 0 = "fault value" will be<br>used at communication<br>loss      |
|       | 04h       | Fault action pin 4               | U8         | RW          | No         | 00h      | 00h - FFh             | 1 = output holds last state<br>0 = "fault value" will be        |
|       | 0411      | Fault action pin 4               | 08         | ΝΨ          |            |          | 0011 - FFI            | used at communication<br>loss<br>1 = output holds last state    |
|       | 05h       | Fault value pin 2                | U8         | RW          | No         | 00h      | 00h - FFh             | 0 = output off<br>1 = output on                                 |
|       | 06h       | Fault value pin 4                | U8         | RW          | No         | 00h      | 00h - FFh             | 0 = output off<br>1 = output on                                 |
| 2020h |           | I/O port state (se               | e "7.5 P   | ort Allocat | ion" on pa | ge 26)   |                       | · ·                                                             |
|       | 00h       | Highest sub-in-<br>dex supported | U8         | RO          | No         | 04h      |                       |                                                                 |
|       | 01h       | I/O error state,<br>pin 2        | U8         | RO          | Optional   | 00h      | 00h - FFh             | 0 = no error<br>1 = error at pin                                |
|       | 02h       | I/O error state,<br>pin 4        | U8         | RO          | Optional   | 00h      | 00h - FFh             | 0 = no error<br>1 = error at pin                                |
|       | 03h       | I/O error info,<br>pin 2         | U8         | RO          | Optional   | 00h      | 00h - FFh             | 0 = short-circuit to GND<br>1 = short-circuit to U <sub>a</sub> |
|       | 04h       | I/O error info,<br>pin 4         | U8         | RO          | Optional   | 00h      | 00h - FFh             | 0 = short-circuit to GND<br>1 = short-circuit to U <sub>a</sub> |
| 2040h |           | Device access lo                 | cks        |             |            |          |                       | · · · · ·                                                       |
|       | 00h       | Highest sub-in-<br>dex supported | U8         | RO          | No         | 01h      |                       | 01h                                                             |
|       | 01h       | Webserver lock                   | BOOL       | RW          | No         | FALSE    | FALSE (0)<br>TRUE (1) | FALSE = webserver<br>enabled<br>TRUE = webserv-<br>er locked    |
| 2040h |           | Device status                    | U16        | RO          | Optional   | 0000h    |                       | See "7.4 Device status" on page 26                              |
| 2990h |           | InternalObj2                     |            |             |            |          |                       |                                                                 |
|       | 00h       | Highest sub-in-<br>dex supported | U8         | RO          | No         | 02h      |                       |                                                                 |
|       | 01h       | Subldx1                          | U8         | RO          | No         |          |                       | Internal use                                                    |
|       | 02h       | SubIdx2                          | AR-<br>RAY |             | No         |          |                       | Internal use                                                    |

## 7.4 Device status

| Status byte | Bit position | Meaning                                                  |
|-------------|--------------|----------------------------------------------------------|
|             | 0            | Error (active as soon as another error bit is activated) |
|             | 1            | Internal device error                                    |
| 0           | 2            | U <sub>digital I/O</sub> too low                         |
|             | 3            | Outputs shut down (due to excessive temperature)         |
|             | 4            | Short-circuit at at least one output                     |
|             | 5            | -                                                        |
|             | 6            | Temperature too high                                     |
|             | 7            | Temperature too low                                      |
| 1           | 0-7          | -                                                        |

## 7.5 Port Allocation

| Byte 1 (e.g. 0x6000:01) |    |    |    |     | Ву | rte 2 | (e.g. | 0x6 | 000:0 | 02) |    |     |     |    |    |    |    |
|-------------------------|----|----|----|-----|----|-------|-------|-----|-------|-----|----|-----|-----|----|----|----|----|
|                         |    |    | Pi | n 2 |    |       |       |     |       |     |    | Piı | า 4 |    |    |    |    |
| Bit                     | 8  | 7  | 6  | 5   | 4  | 3     | 2     | 1   | Bit   | 8   | 7  | 6   | 5   | 4  | 3  | 2  | 1  |
| Port                    | X7 | X6 | X5 | X4  | X3 | X2    | X1    | X0  | Port  | X7  | X6 | X5  | X4  | X3 | X2 | X1 | X0 |

## 7.6 EtherCAT State, Machine

The Connection Box's digital outputs function differently depending on the device state:

• Init: outputs set to "0". No communication with the device.

- PreOp: The outputs are switched to "0" upon changing to the PreOp state. Configuration via acyclic data (SDO) and the website is then possible.
- SafeOp: The outputs are switched in accordance with the "fault value" and "fault action" configurations upon changing to the SafeOp state. The outputs cannot be configured in this state.
- Op: Process output data from the master are transmitted to the Connection Box's outputs.

If connection fails while in the Op state, the Connection Box is switched to the SafeOp state and the outputs are set in accordance with the "fault value" and "fault action" configurations. In the case of EtherCAT, establishment of communication runs through the following states. This should be taken into consideration for start-up, as well as for restart after a communication failure.

Init  $\rightarrow$  PreOp  $\rightarrow$  SafeOP  $\rightarrow$  Op.

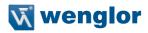

# 8. Web-Based Configuration

The Connection Box is equipped with a web-based configuration interface which functions independent of the operating system. You can configure the Connection Box conveniently at a standard web browser. The webserver permits monitoring or the setup of a test environment independent of the controller. It's not required for normal operation with a controller.

#### NOTE!

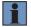

Communication via EoE (Ethernet over EtherCAT) is required in order to be able to access the integrated webserver's website. This is only possible via mailbox communication with a PLC or PC-based control software such as TwinCAT<sup>®</sup>. All website settings can be entered when the product is in the Pre-OP mode. Instructions for configuration of the network parameters can be found in the "Start-Up-EtherCAT-Device" manual (www.wenglor.com  $\rightarrow$  Product World  $\rightarrow$  Product Search ("Enter the product number")  $\rightarrow$  Download  $\rightarrow$  general instructions) in the section entitled "Displaying and Working with the Integrated Webserver". An active mailbox and active network communication are prerequisites for all further steps. When operated with a controller, settings which have been changed via the website are overwritten by the controller or changes are only possible in the pre-op mode.

## 8.1 Accessing the Administration Interface

Start the web browser. Enter the Connection Box's IP address to the address line in your browser and press the enter key. The Connection Box's IP address is preset to 192.168.100.1. In order to assure that the browser displays the most current website settings, the respective website must always be automatically reloaded when a change is made. This setting must be changed in a browser-specific manner which is described here using the Internet Explorer as an example. Select **Every time I visit the webpage** under **Tools**  $\rightarrow$  **Internet options**  $\rightarrow$  **General**  $\rightarrow$  **Settings**. Otherwise, changes to the website might not be correctly displayed.

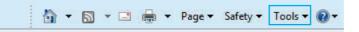

| Iome page To create home page tabs, type each addre  Inttp://www.wenglor.com/ Use current Use default Browsing history Delate temperary files history centing and                                                                                                    | ss on its own line.                                                                                                    |                             |                    |                       |
|----------------------------------------------------------------------------------------------------|----------------------------------------------------------------------------------------------------|-----------------------------|--------------------|-----------------------|
| To create home page tabs, type each addre                                                                                                    | *                                                                                                    |                             |                    |                       |
| Use current Use default                                                                                                    | *                                                                                                    |                             |                    |                       |
| Browsing history                                                                                                    | Use blank                                                                                                    |                             |                    |                       |
| Browsing history                                                                                                    | Use blank                                                                                                    |                             |                    |                       |
| Browsing history                                                                                                    | Use blank                                                                                                    |                             |                    |                       |
| The second second |                                                                                                    |                             |                    |                       |
| Delate temperary fine bistomy and the                                                                                                    |                                                                                                    | 8                           |                    |                       |
| Delete temporary files, history, cookies, sav<br>and web form information.                                                                                                    | ed passwords,                                                                                                    |                             |                    |                       |
| Delete browsing history on exit                                                                                                    |                                                                                                    |                             |                    |                       |
| Delete                                                                                                    | Settings                                                                                                    |                             |                    |                       |
| Gearch                                                                                                    |                                                                                                    |                             |                    |                       |
| Change search defaults.                                                                                                    | Settings                                                                                                    |                             |                    |                       |
| -                                                                                                    | 1944 - 1948.<br>1949 - 1949 - 1949 - 1949 - 1949 - 1949 - 1949 - 1949 - 1949 - 1949 - 1949 - 1949 - 1949 - 1949 - 1949 - 1949 - |                             |                    |                       |
| Tabs                                                                                                    |                                                                                                    |                             |                    | -                     |
| Change how webpages are displayed in tabs.                                                                                                    | emporary Intern                                                                                                    | net Files and               | d History Setting: | 5 🥮                   |
|                                                                                                    | The all the second                                                                                                    | 101111                      |                    |                       |
| Appearance                                                                                                    | Temporary In                                                                                                    |                             |                    |                       |
| Colors Languages Fonts                                                                                                    | Internet Exp<br>for faster vie                                                                                                  |                             | copies of webpage  | es, images, and media |
|                                                                                                    |                                                                                                    |                             | of starsd same     |                       |
|                                                                                                    |                                                                                                    | time I visit t              | s of stored pages: |                       |
| OK Car                                                                                                    |                                                                                                    |                             | Internet Explorer  |                       |
|                                                                                                    | Auton                                                                                                    |                             |                    |                       |
|                                                                                                    | Never                                                                                                    | 200 S 20                    |                    |                       |
|                                                                                                    |                                                                                                    |                             |                    |                       |
|                                                                                                    | Disk space to<br>(Recomme                                                                                                    | nded: 50-25                 |                    | 50 🚔                  |
|                                                                                                    | Current locat                                                                                                    | ion:                        |                    |                       |
|                                                                                                    |                                                                                                    |                             | ta Local Microsoft | Windows \Temporary    |
|                                                                                                    | Internet Files                                                                                                    |                             |                    |                       |
|                                                                                                    | Move fold                                                                                                    | er                          | View objects       | View files            |
|                                                                                                    |                                                                                                    |                             |                    |                       |
|                                                                                                    | History                                                                                                    |                             |                    |                       |
|                                                                                                    |                                                                                                    | many days i<br>you have vis |                    | should save the list  |
|                                                                                                    | Days to kee                                                                                                    | p pages in hi               | story:             | 20 🚖                  |
|                                                                                                    |                                                                                                    |                             | ОК                 | Cancel                |

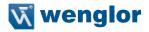

In order to be able to access the Connection Box's website (in this example the ZAI02CN01), the IP address must be entered to the browser's address line as described.

Example: http://192.168.100.1 (IP address which has been selected, e.g. via TwinCAT® in the Connection Box's EoE section)

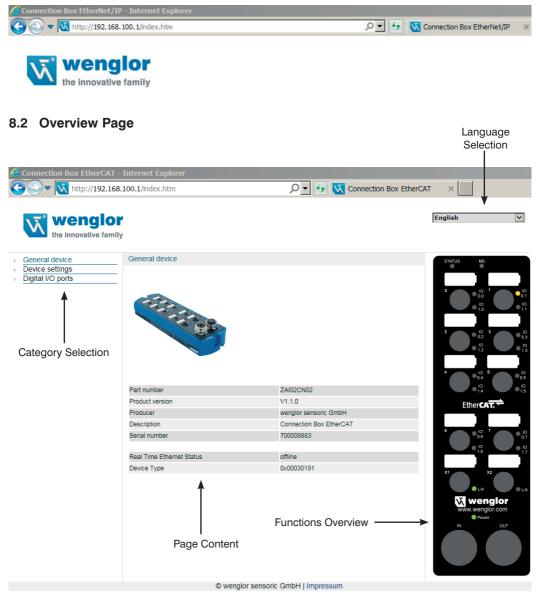

The **Device, General** overview page and the image of the connection overview are not password protected. A password prompt appears when other pages are accessed.

The following user data are preset upon shipment from the factory. User name: admin Password: admin

The password can be changed in the **Device Settings** page.

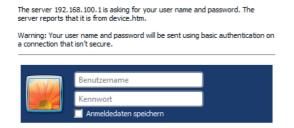

## 8.3 Page Layout

The website is subdivided into the following four areas:

#### 1. Language selection

The website can be changed from English (default language) to German, Italian, French or Spanish with the language selection function.

#### 2. Category selection

The web-based settings are subdivided into 3 categories.

- Device, General
- · Device Settings
- Digital I/O Ports

 Page content Depending on which category is selected, the corresponding page content is displayed.

4. Functions overview Graphic overview of the LED indicators

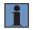

#### NOTE!

The status LEDs (STATUS and MS) are not shown.

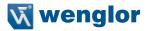

## 8.4 Device, General

After a connection has been established, the "Device, General" overview page is displayed.

| General device                             |                                                            |
|--------------------------------------------|------------------------------------------------------------|
|                                            |                                                            |
|                                            |                                                            |
| Part number                                | ZAI02CN02                                                  |
| Part number<br>Product version             | ZAI02CN02<br>V1.1.0                                        |
|                                            |                                                            |
| Product version                            | V1.1.0                                                     |
| Product version<br>Producer                | V1.1.0<br>wenglor sensoric GmbH                            |
| Product version<br>Producer<br>Description | V1.1.0<br>wenglor sensoric GmbH<br>Connection Box EtherCAT |
| Product version<br>Producer<br>Description | V1.1.0<br>wenglor sensoric GmbH<br>Connection Box EtherCAT |

| Order Number                 | The order number is the article number by means of which the Connection Box can be ordered from wenglor.            |
|------------------------------|----------------------------------------------------------------------------------------------------|
| Product version              | The product version is the Connection Box's version number.                                                         |
| Manufacturer                 | The manufacturer of the Connection Box is wenglor.                                                                  |
| Description                  | The description indicates the type of product.<br>The product's Industrial Ethernet interface is also<br>displayed. |
| Serial number                | The serial number can be used to trace the product back to detailed manufacturing information.                      |
| Real-time<br>Ethernet status | The status of the Ethernet connection is indicated.                                                                 |
| Product type                 | Indicates the utilized device profile (digital I/O)                                                                 |

## 8.5 Device Settings

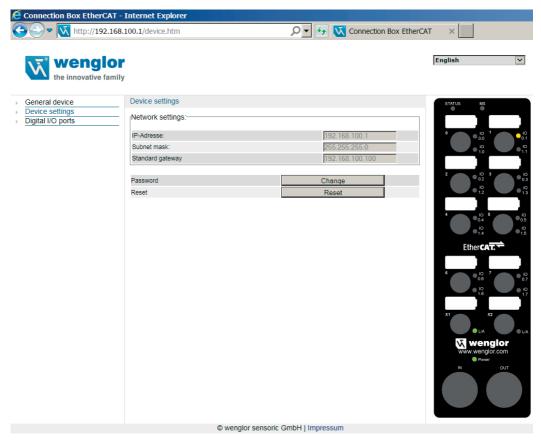

The network settings can be displayed, the passwords of the subpages can be changed and the device can be reset via the device settings category selection.

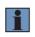

#### NOTE!

The displayed network settings (IP address, subnet mask and standard gateway) cannot be changed in the website. Changes are only possible via mailbox communication with a PLC or PC-based control software such as TwinCAT<sup>®</sup>.

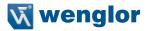

#### Changing the password:

| Passwort Andern |
|-----------------|
|-----------------|

An additional window appears to which the new password can be entered.

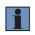

#### NOTE!

If the password is forgotten, it's only possible to return the Connection Box to its default settings by means of a reset at the controller.

#### Reset:

|  | Reset | Reset |  |
|--|-------|-------|--|
|--|-------|-------|--|

The following settings are returned to their default values after activating the reset button:

- Parameters of the digital I/O ports: all digital I/O ports are switched to input.
- The password is reset to "admin".

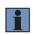

#### NOTE!

Network settings are not reset in this case! If the network settings are unknown, the device must be connected to a controller in order to restore the settings to their default values.

## 8.6 Settings for Digital I/O Ports

The Connection Box is equipped with 8 ports, each with two digital inputs/outputs. The parameters of the digital inputs/outputs are configured via the digital I/O ports page.

| Connection Box EtherCA             |                   | r        | (              | 🗸 🖌 🏹 Con   | nection Box Ether | CAT X                                       |                                                                                                    |
|------------------------------------|-------------------|----------|----------------|-------------|-------------------|---------------------------------------------|----------------------------------------------------------------------------------------------------|
| wenglo<br>the innovative far       | or                |          |                |             |                   | English                                     | V                                                                                                    |
| <ul> <li>General device</li> </ul> | Port 0 settings   |          |                |             |                   | STATUS MS                                   |                                                                                                    |
| Device settings                    |                   |          |                |             |                   | STATUS MS                                   |                                                                                                    |
| Digital I/O ports                  | Port 0            | Port 1   | Port 2         | Port 3      |                   |                                             |                                                                                                    |
|                                    | Port 4            | Port 5   | Port 6         | Port 7      |                   | • • • • • • • • • • • • • • • • • • •       | 1 0                                                                                                    |
|                                    | Pin 2             |          |                |             |                   |                                             |                                                                                                    |
|                                    | Configuration     | IN 🗸     |                |             |                   | 0 1.0                                       | •11                                                                                                    |
|                                    | Com Fault Action  | 0V V     | 1              |             |                   |                                             |                                                                                                    |
|                                    |                   |          | -              |             |                   | <sup>2</sup> • <sup>10</sup> <sub>0.2</sub> | <sup>3</sup> • <sup>10</sup> <sub>0.3</sub>                                                                                                    |
|                                    | Switching Status  | 0V 🗸     |                |             | 1 +               | • 10<br>1.2                                 | • 13                                                                                                    |
|                                    | -                 |          |                |             | 4 E/A1            |                                             |                                                                                                    |
|                                    | Pin 4             |          |                |             |                   | 4 0.0<br>0.4                                | × ×                                                                                                    |
|                                    | Configuration     | IN 🔽     |                |             |                   |                                             | <sup>6</sup> • <sup>10</sup> • <sup>10</sup> |
|                                    | Com Fault Action  | 0V V     | 1              |             |                   | • 10<br>1.4                                 | 0 <sub>1.5</sub>                                                                                                    |
|                                    | Contradic / Calor | 00       | 1              |             |                   | Ether CA                                    | <b>T</b>                                                                                                    |
|                                    | Switching Status  | 0        |                |             |                   |                                             |                                                                                                    |
|                                    | Ownering Otatus   | 00       |                |             |                   |                                             |                                                                                                    |
|                                    |                   |          |                |             |                   | 6 • <sup>10</sup><br>0.6                    | <sup>7</sup> • <sup>10</sup> <sub>0.7</sub>                                                                                                    |
|                                    |                   |          |                |             |                   | • 10<br>1.6                                 | • 10<br>1.7                                                                                                    |
|                                    |                   |          |                |             |                   |                                             |                                                                                                    |
|                                    |                   |          |                |             |                   | X1                                          | X2                                                                                                    |
|                                    |                   |          |                |             |                   |                                             | O LA                                                                                                    |
|                                    |                   |          |                |             |                   | <b>W</b> wen                                |                                                                                                    |
|                                    |                   |          |                |             |                   | www.weng                                    | lor.com                                                                                                    |
|                                    |                   |          |                |             |                   | Powe                                        |                                                                                                    |
|                                    |                   |          |                |             |                   | IN                                          | our                                                                                                    |
|                                    |                   |          |                |             |                   |                                             |                                                                                                    |
|                                    |                   |          |                |             |                   |                                             |                                                                                                    |
|                                    |                   |          |                |             |                   |                                             |                                                                                                    |
|                                    |                   |          |                |             |                   |                                             |                                                                                                    |
|                                    |                   | © wenglo | r sensoric Gmb | HIImpressum |                   |                                             |                                                                                                    |

Pins 2 and 4 can be configured as inputs or outputs. If the pin is configured as an output, it can be set manually to 0 V or UB. A red blinking LED indicates a short-circuit at the respective pin.

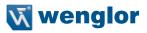

| Port 0 settings  |        |              |        |               |
|------------------|--------|--------------|--------|---------------|
| Port 0           | Port 1 | Port 2       | Port 3 |               |
| Port 4           | Port 5 | Port 6       | Port 7 |               |
| Pin 2            |        |              |        |               |
| Configuration    | OUT    | $\sim$       |        |               |
| Com Fault Action | 0V     | $\checkmark$ |        |               |
|                  | 0V     | 7            |        |               |
| Switching Status | UB     |              |        | 1 +<br>2 E/A1 |
|                  |        |              |        | 4 E/A2        |
| Pin 4            |        |              |        |               |
| Configuration    | IN     | $\checkmark$ |        |               |
| Com Fault Action | 0V     | $\sim$       |        |               |
|                  |        |              |        |               |
| Switching Status | 0V 💉   | <            |        |               |

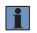

#### NOTE!

This function is not only available via the website: it can also be set via the controller for normal operation!

COM fault action:

This function stipulates the output function of the output pins after a network crash.

- Selection can be made from amongst:
- 0V = switch outputs off (default)
- UB = switch outputs on
- Maintain (the previous state)

#### Port 0 settings

| Port 0           | Port 1     | Port 2 | Port 3 |
|------------------|------------|--------|--------|
| Port 4           | Port 5     | Port 6 | Port 7 |
|                  |            |        |        |
| Pin 2            |            |        |        |
| Configuration    | OUT 🗸      |        |        |
| Com Fault Action | <b>0</b> V |        |        |
|                  | UB         |        |        |
| Switching Status |            | 1      |        |
| ownerning otatuo |            |        |        |
|                  |            |        |        |
| Pin 4            |            |        |        |
| Configuration    | IN 🔽       |        |        |
| Com Fault Action | 0V 🗸       | •      |        |
|                  |            | -      |        |
| Switching Status | 0V 🗸       |        |        |

#### Maintenance Instructions 9.

#### NOTE!

- The wenglor Connection Box is maintenance-free.
- Cleaning and inspection of the plug connections at regular intervals is advisable.
- · Do not clean the Connection Box with solvents or cleansers which could damage the product.
- The product must be protected against contamination during initial start-up.
- · For cleaning, always use pure water and neutral cleaning agents in combination with a soft, non-scratching, non-abrasive, non-fraying cloth - avoid excessive pressure and rubbina.
- · Large areas of contamination including greasy, oily or sooty surfaces, as well as adhesive residues, can be removed with aromatic-free mineral spirits or isopropyl alcohol.
- Use cleaning agents with a temperature of no greater than 25° C.
- · Do not use steam jet cleaners.
- · Do not use any solvents which contain aromatics, alcohol, ketones, ester, glycol ether or halogenated hydrocarbons for cleaning.
- When cleaning with liquids, all open ports must be sealed with the protective caps intended for this purpose.

# 10. Proper Disposal

wenglor sensoric GmbH does not accept the return of unusable or irreparable products. Respectively valid national waste disposal regulations apply to product disposal.

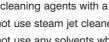

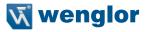

# 11. Appendix

## **11.1 List of Abbreviations**

| Abbreviation                   | Meaning                    |
|--------------------------------|----------------------------|
| ESI                            | EtherCAT slave information |
| EoE                            | Ethernet over EtherCAT     |
| FE                             | Functional earth           |
| I/O                            | Input/Output               |
| ID                             | Identifier                 |
| Init                           | Initialization             |
| IP                             | Internet protocol          |
| IP 67                          | International protection   |
| L/A                            | Link activity              |
| LED                            | Light emitting diode       |
| OP                             | Operational                |
| PreOp                          | PRE – operational          |
| SafeOp                         | SAFE – operational         |
| U <sub>A</sub>                 | U <sub>Digital/I/O</sub>   |
| U <sub>B</sub> /B <sub>S</sub> | U <sub>System/Sensor</sub> |
| UB                             | Operating voltage          |
| XML                            | Extensible markup language |

## 11.2 Change Index, Operating Instructions

| Version | Date       | Description/Change                            | Associated<br>Product Version |
|---------|------------|-----------------------------------------------|-------------------------------|
| 1.0.0   | 02.02.2016 | Initial version of the operating instructions | V1.1                          |
| 2.0.0   | 14.07.2016 | Expanded to include UL and minor adaptations  | V1.1                          |

## **11.3 EU Declaration of Conformity**

The EU declaration of conformity can be found on our website at www.wenglor.com in the product's separate download area.